## 1. Browse crts.kuet.ac.bd.

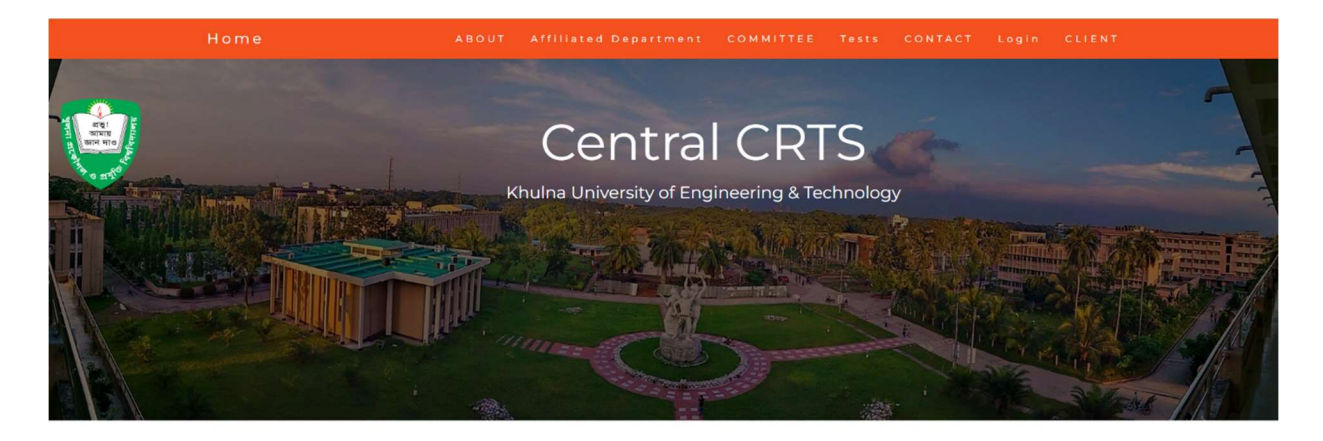

### WELCOME TO CONSULTANCY RESEARCH AND TESTING SERVICES (CRTS)

For consultation and research the expertise at the university, its teachers and the laboratory facilities are available to other organizations of the country. A separate institution - Consultancy Research and Testing Services (CRTS) has been formed to oversee these activities. As a center of excellence, KUET is not only contributing as the focal point for the development and dissemination of engineering and technological services within the country, but alsoit is involved to solve complicated practical problems of national importance faced by the planners, engineers and technologists of the country. Highly qualified and diversely experienced consultants of various fields of engineering have been involved in this endeavor. Wide ranges of quality control testing facilities are also available for materials used in various development activities. Expert consultancy services ranging from the analysis, design, evaluation, construction, rehabilitation, etc. are routinely carried out. CRTS undertakes research, testing and consultation works in various fields of engineering and technology as entrusted to them by private parties and by government and autonomous bodies in order to achieve following objectives:

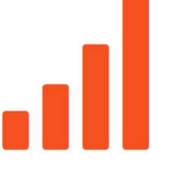

- To encourage practical engineering solution skills in the university.
- . To develop close relations between the university and various development activities.
- . To serve departments of the government in the fieldof engineering research.
- . To put to profitable use of the research equipmentsnow at hand in the university.
- To provide a basis for a future graduate study program.
- . To provide an outlet for the capabilities of the teachers/staffs.
- . To improve the ability of teachers/staff members sothat they will do a more up to date and stimulating job of teaching.
- . To carry out a broad program of research on mattersof consequence to the country.

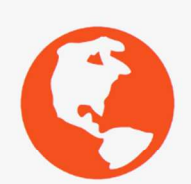

#### **FUNCTIONS, RULES AND REGULATIONS**

Objectives: In order to achieve excellence in the field of Engineering and Technology for the benefit of the country the Consultancy, Research and Testing Services (CRTS) of the University will undertake research, testing and consultation works as entrusted to them by the Government, Semi-government, Autonomous bodies and Private parties. Some of the specific objectives are:

1.1 To stimulate engineering research in the University.

- 1.2 To put the equipment of the University for optimum utilization.
- 1.3 To develop close relations with other Universities/Institutions and Industries.
- 1.4 To render expertise knowledge for solving local & national problems.

1.5 To broaden and update professional capabilities of teachers and staff members through solving practical problems.

1.6 To provide expert services to the Government and other Organizations in the field of Engineering and Technology.

1.7 To allow the teachers to participate in the academic program of other Universities/Institutions.

1.8 To provide KUET laboratory facilities to other Universities/Institutions for taking practical classes of their students, if necessary.

1.9 To provide financial support for post-graduate studies and research.

1.10 To sponsor research programs on matters of consequence to the country.

1.11 To conduct training programs and short courses.

Utilization of CRTS fund: The CRTS fund shall be utilized for the following purposes: (i) for the development of academic facilities.

(ii) to provide research grants for projects proposed by teachers.

(iii) to arrange training programs for faculty members.

(iv) to provide funds for faculty members to attend conferences

(v) to provide scholarship for postgraduate students.

(vi) to provide funds for the development of University Schools/Colleges

### AFFILIATED DEPARTMENT

 $\rightarrow$ 

Department of Civil Engineering(CE)

Prof. Dr. Kazi ABM Mohiuddin<br>Tel: (880 41) 769468-75/225<br>Mobile: 01776296820<br>E-mail: kzmohiuddin@ce.kuet.ac.bd

 $\bullet$ 

 $\mathbf C$ Department of Computer Science and<br>Engineering(CSE)

Prof. Dr. Sk. Md. Masudul Ahsan<br>Tel: (880-41) 769468-75/8369<br>Mobile: 01714087283<br>C-mail: smahsan@cse.kuet.ac.bd

**Department of Electrical and Electronic<br>Engineering(EEE)** Prof. Dr. Md. Salah Uddin Yusuf<br>Tel: (880 41) 769468-75/325<br>Mobile: 01714087209<br>E-mail: suyusuf@ece.kuet.ac.bd

\* Department of Textile Engineering(TE)

Prof. Dr. Mohammad Abdul Jalil<br>Tel. (880-11) 769468-75/8973<br>Mobile: 0.1711269630, 01611269630<br>E-mail: drjalli@fes.luet.ac.bd<br>CRTS Office: (880-41) 769468-75/680

 $\rightarrow$ Department of Mechanical Engineering(ME) Prof. Dr. Zahir Uddin Ahmed<br>Tel: (880 41) 769468-75/427<br>Mobile: 01709300178<br>E-mail: zuahmed@me.kuet.ac.bd

> $\bullet$ Department of Chemistry(Chem)

Prof. Dr. Md. Mizanur Rahman Badal<br>Tér, (B16 041) 76/9486-75/85419<br>Mobile: 01/14087278<br>E-mail: mizan(RehemAuet.ac.bd<br>CRTS Office: (B80 41) 76/9468-75/518

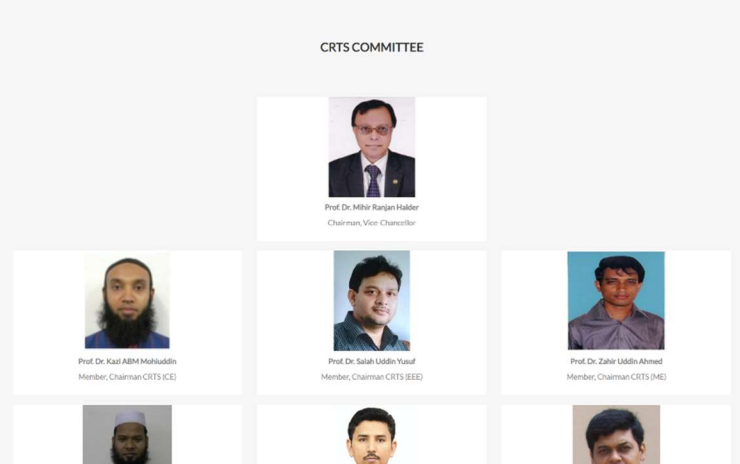

Prof. Dr. Md. Mizanur Rahman Badal Member, Chairman CRTS (Chemistry)

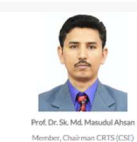

**TESTING FACILITIES** 

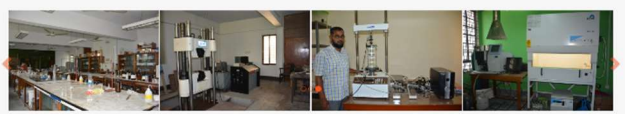

#### LIST OF TESTS & CONSULTANCY

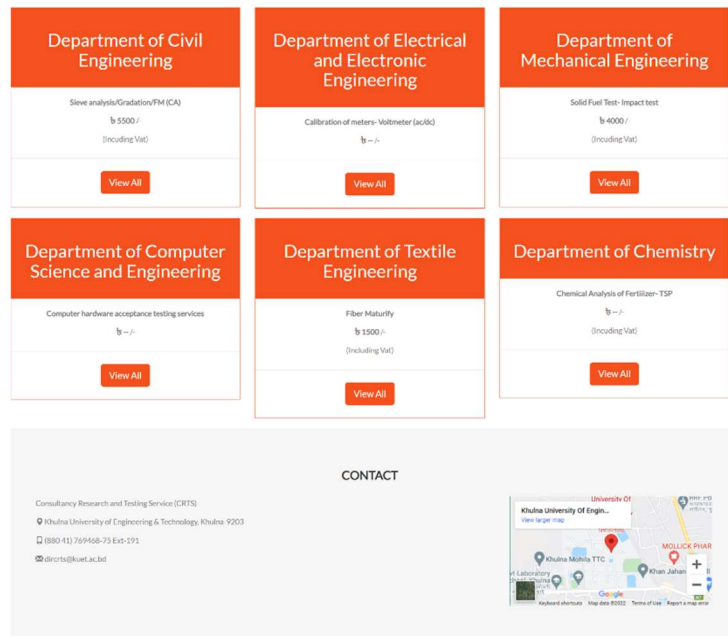

 $\sim$ Copyright @ 2022 KUET 2. Log in using login button for Admin.

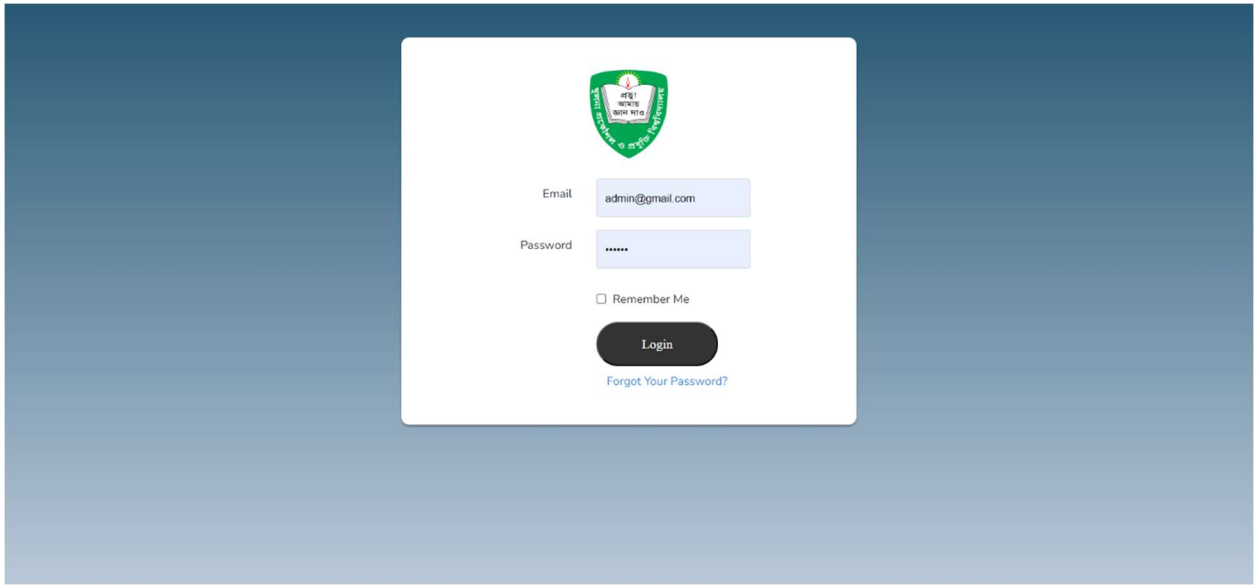

# 3. Dashboard. Go to Task Management.

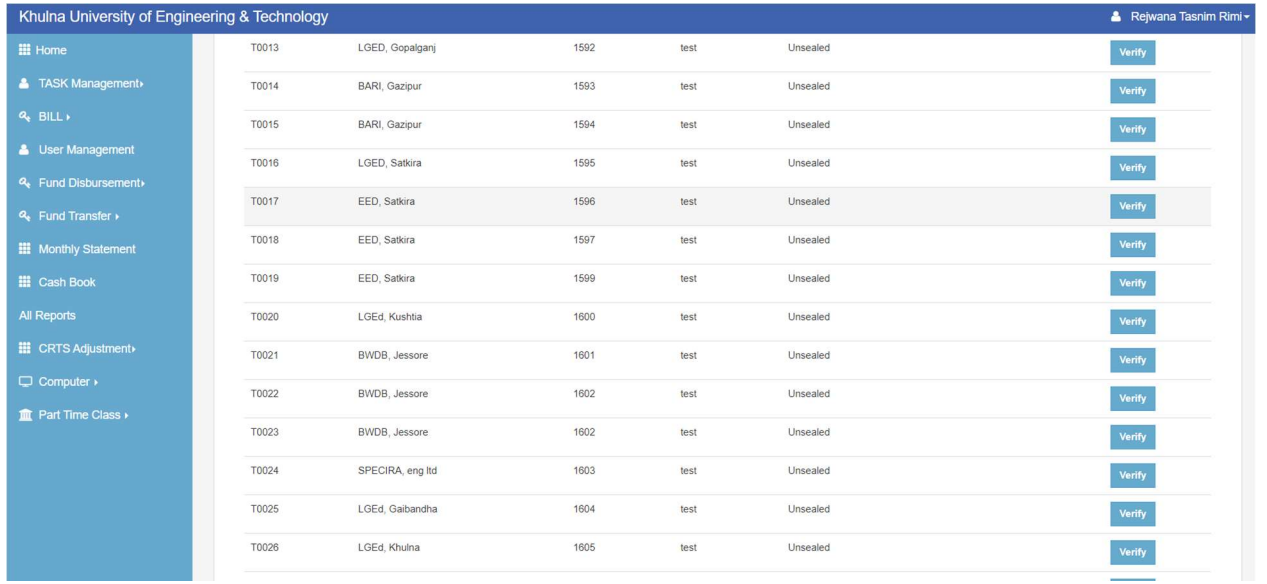

4. Go to task posting and fill up and submit.

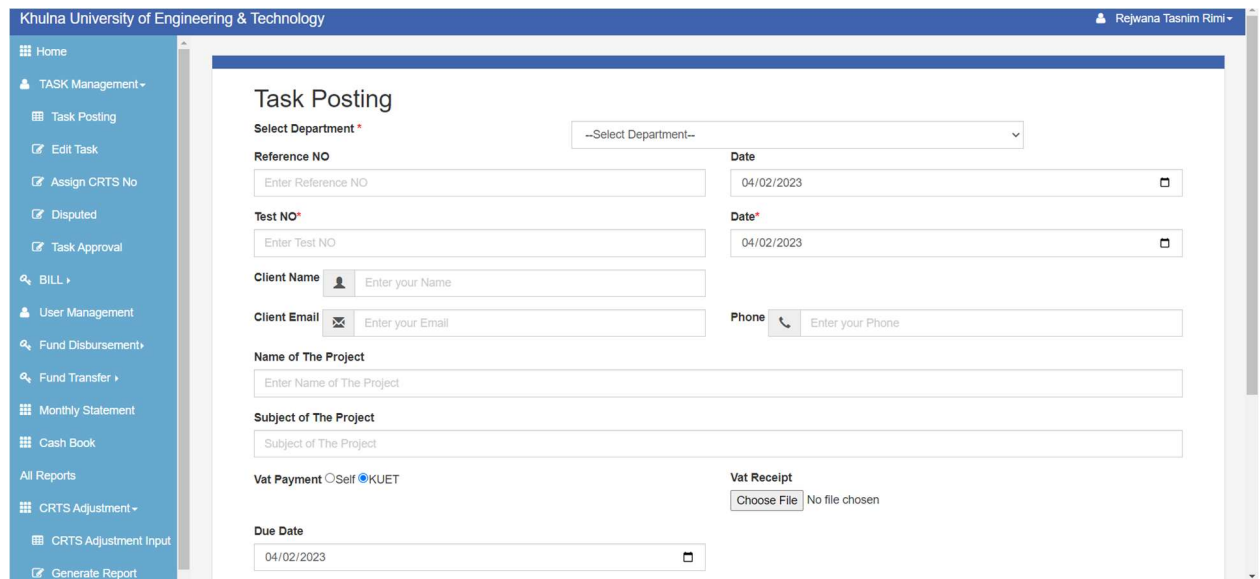

5. Generate Bill.

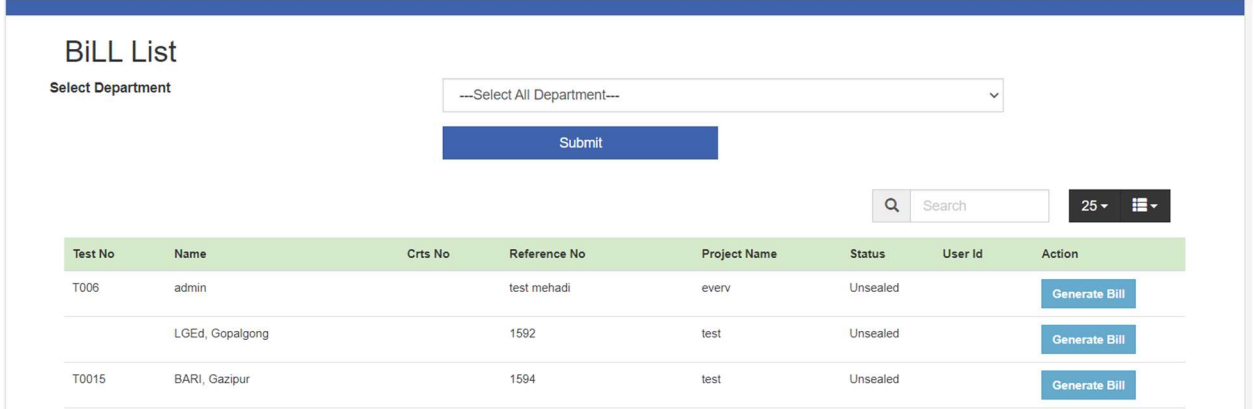

# 6. Add test for fee payment.

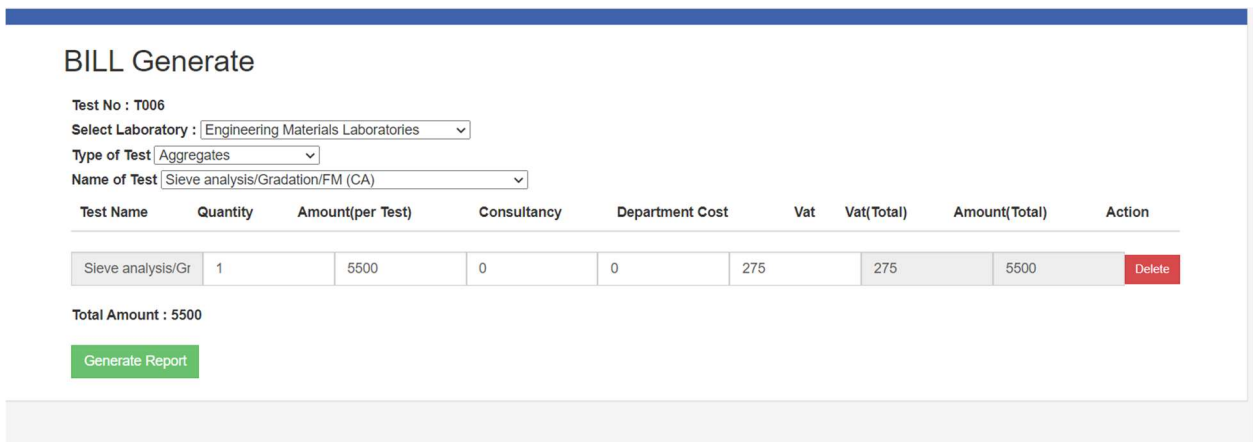

7. confirm after payment.

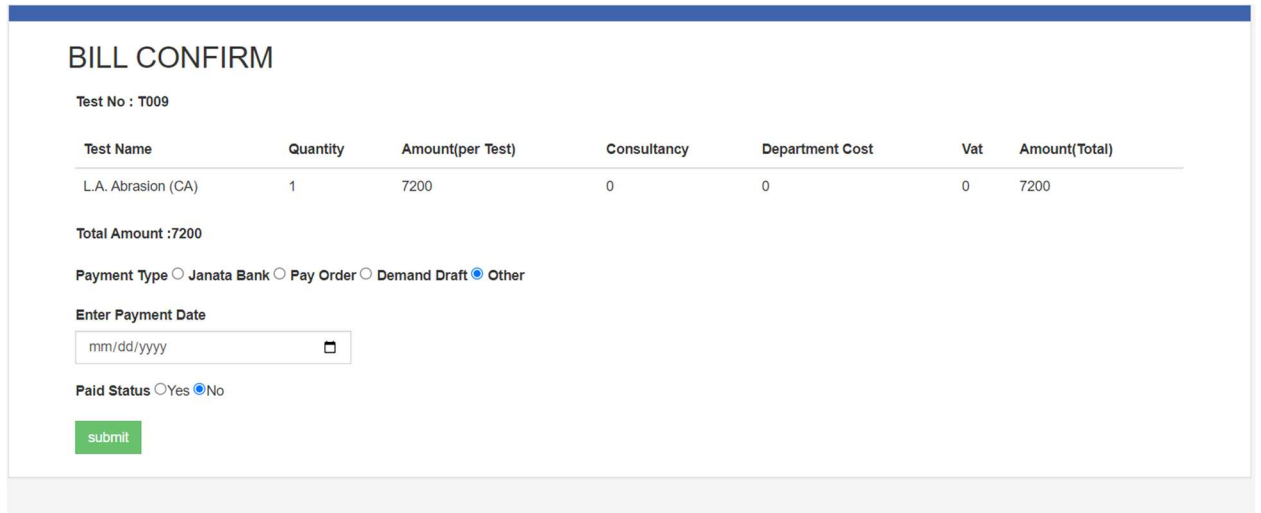

8. verify from Central CRTS and provide client with QR code and login credentials for report and verify.

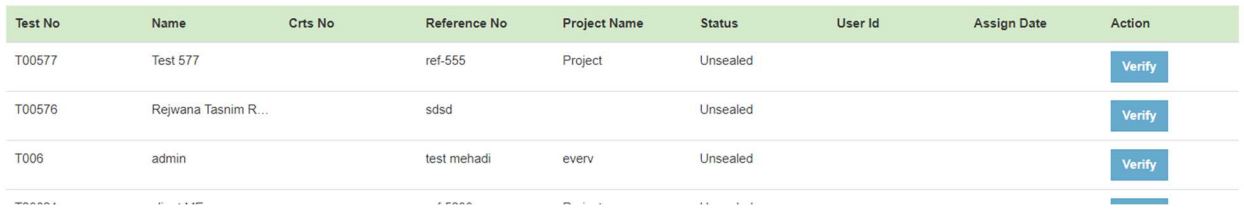

- 9. Assign Team for test.
- 10. Upload test report.

11. Apply from Department CRTS to Central CRTS for fund disbursement for tests done by Department.

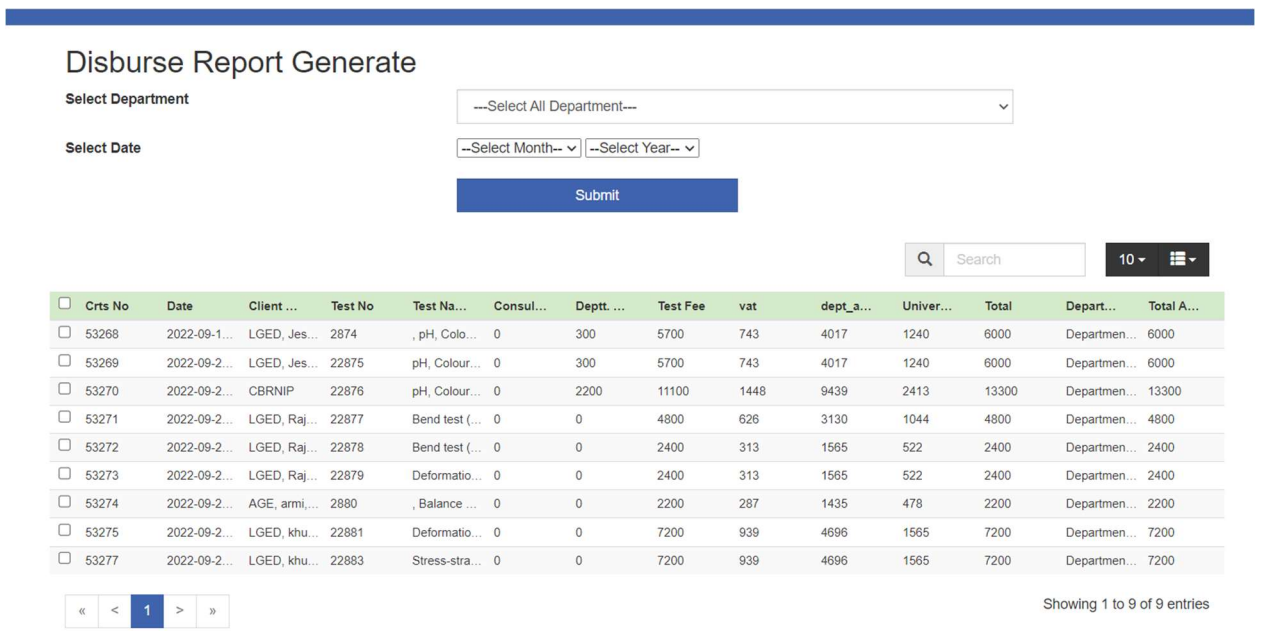

12. Central CRTS disburse and transfer funds and pay vat and other charges.

13. Users/ clients who came for test can log in using client login, they are provided with QR code and login credentials , they can see status of the test and also uploaded report after report has been uploaded by admin.

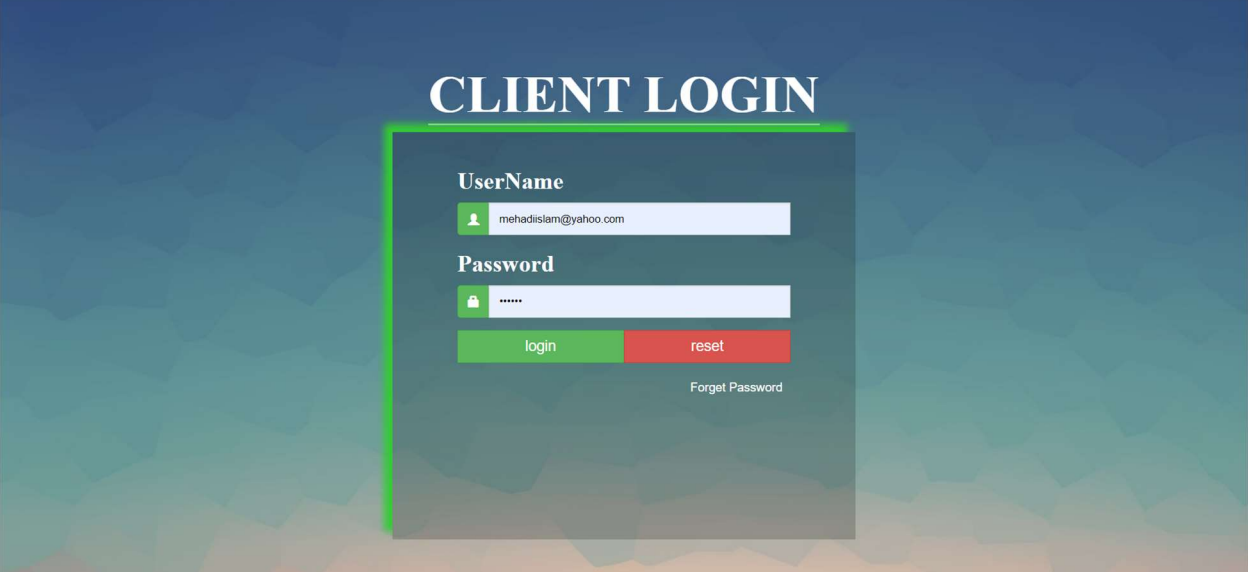